2024-05-04 13:41 1/2 2014-11-28

Freifunk Treffen 2014-11-28

anwesend:

andi, johannes, rosario, michel, frank,

themen

\* andi configuriert den webserver und zieht die dienste um (erstmal die website, dann nach und nach die anderen dienste (wiki etc)

\* api

- unsere api-file liegt aktuell unter
- <https://github.com/FreifunkMD/community.json/blob/gh-pages/ffmd.json>
- jetzt könnten wir überlegen ob wir da die Anzahl der Knoten dann automatisch (z.B. stündlich) aktualisieren dafür gibt es auch scripte die wir nur für uns leicht anpassen müssten: <https://github.com/spookey/changeffa>

 $\bullet$  pi

- bastinat0r kümmert sich drum (gleich auf den neuen webserver)
- \* vpn \* anfrage website für FF-Harz
	- → sie bekommen einen ordner und einen benutzer (nginx, und eine datenbank)
- \* ffmd-firmware v0.30-beta.2
	- bitte testen, dann signieren
- \* zertifikate
	- mittelfristig: wechsel auf ein ordentliches Zertifikat z.B. namecheap
	- tls mit dnssec

## Ideen

\* mögliche Standorte: (fürs Gesellschaftliche Engagement)

- Weihnachtsmarkt
- Unterkunft für Asylbewerber

From: <https://wiki.netz39.de/>- **Netz39**

Permanent link: **<https://wiki.netz39.de/freifunk:treffen:2014:2014-11-28>**

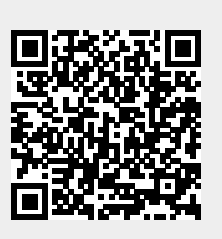

Last update: **2019-03-01 18:34**